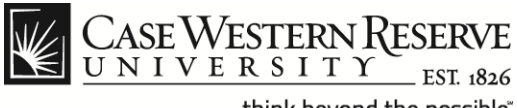

## **Employee Time Approval**

## **Procedure**

Managers can use the Time Approval function to view employee time sheets and approve their time entries. **Note**: Payroll cut-off dates can be found at this link: *<http://www.case.edu/controller/>*

*Approver information for the Staff Hybrid Work Program can be found at the end of this document on page 9*.

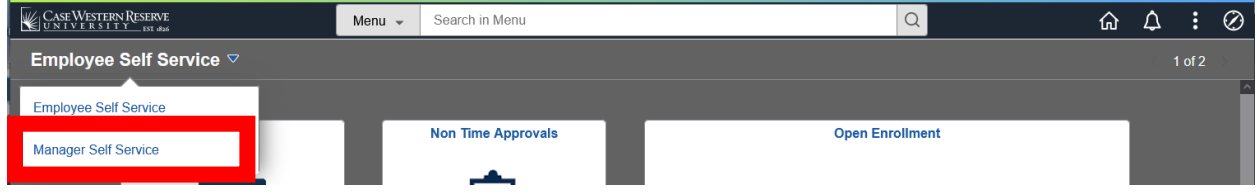

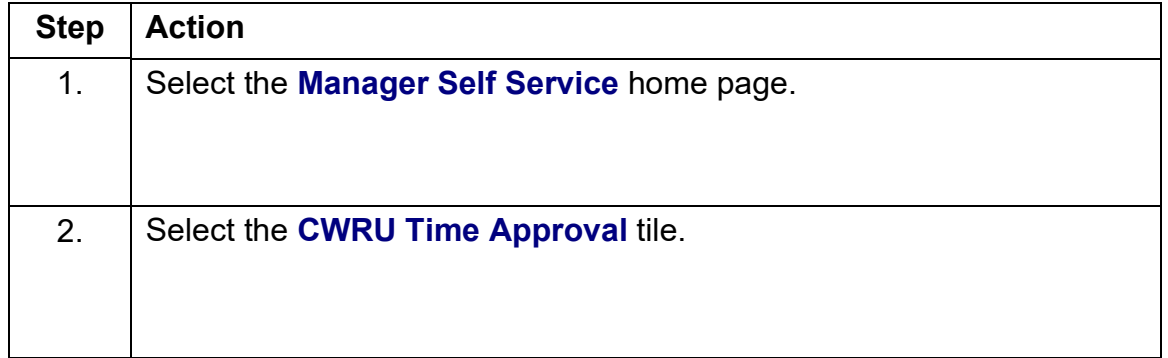

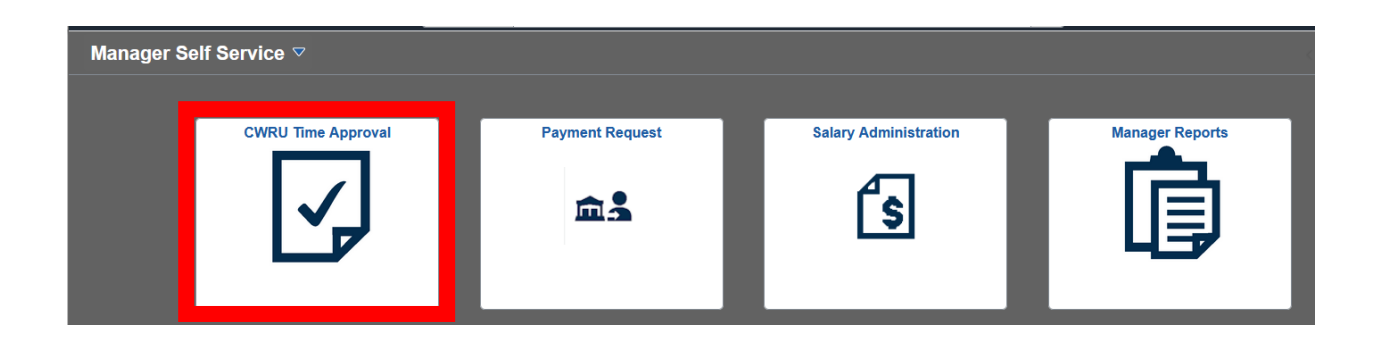

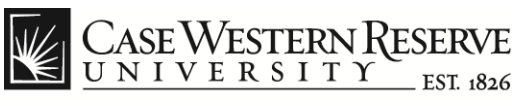

## **Employee Time Approval**

Case Time Approval < Manager Self Service **Group ID Begins with** Search 879 rows  $\lambda$  $\mathbf 1$ 101000-EXEMPT  $\overline{\mathbf{2}}$ 101000-NONEX  $\mathbf 3$ 101000-STUDENT  $\sqrt{4}$ 101701-EXEMPT  $\,$  5  $\,$ 101701-STUDENT

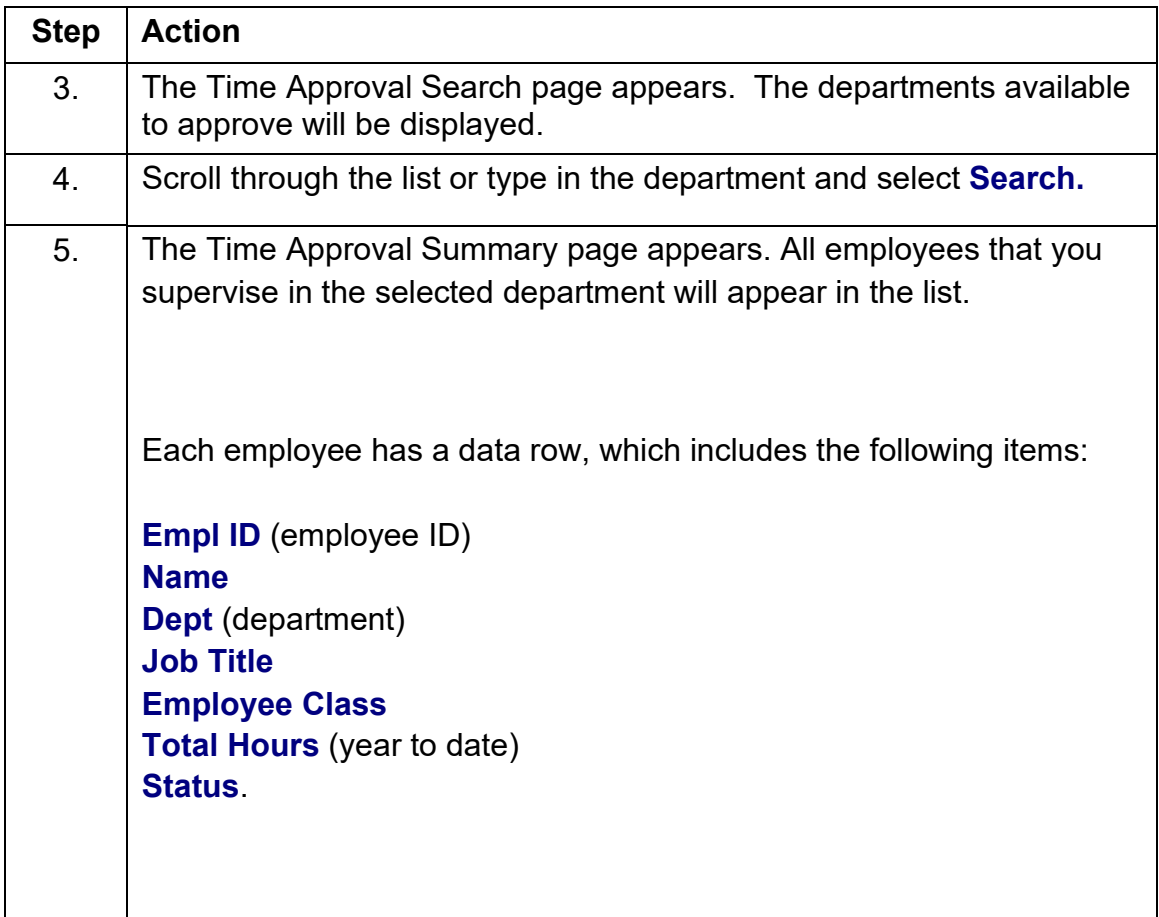

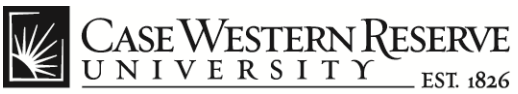

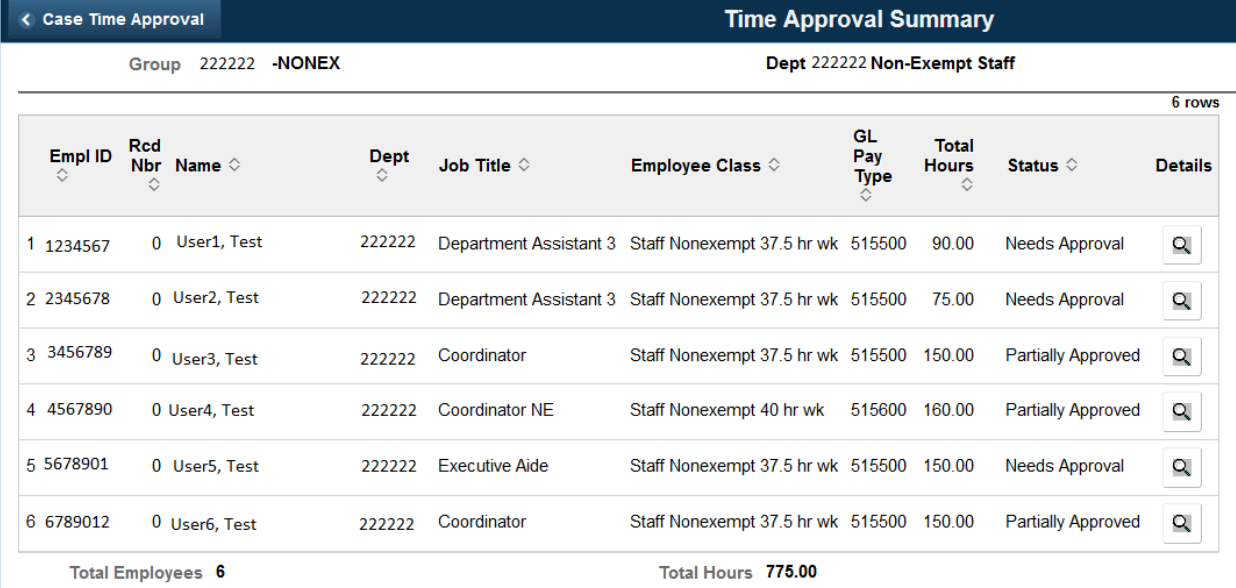

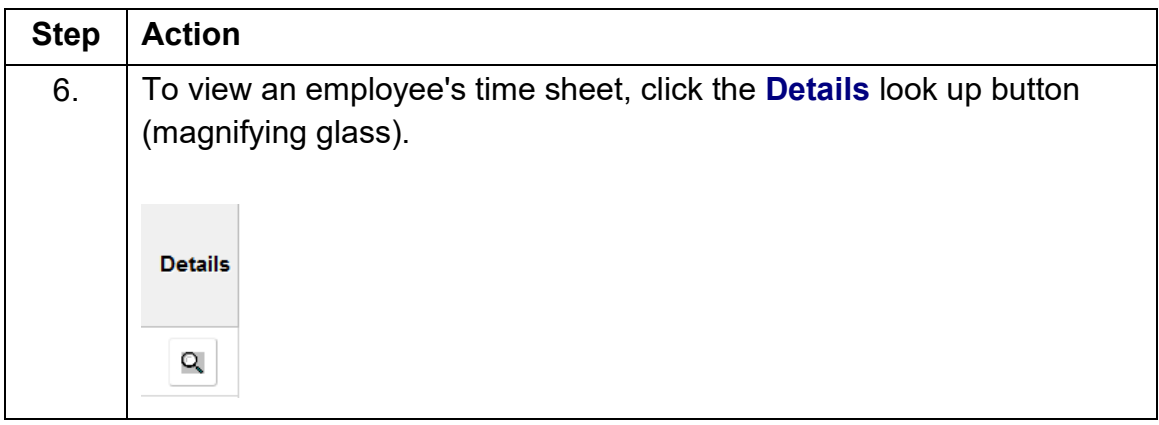

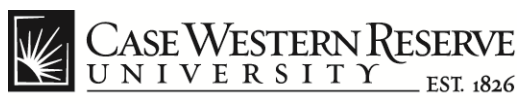

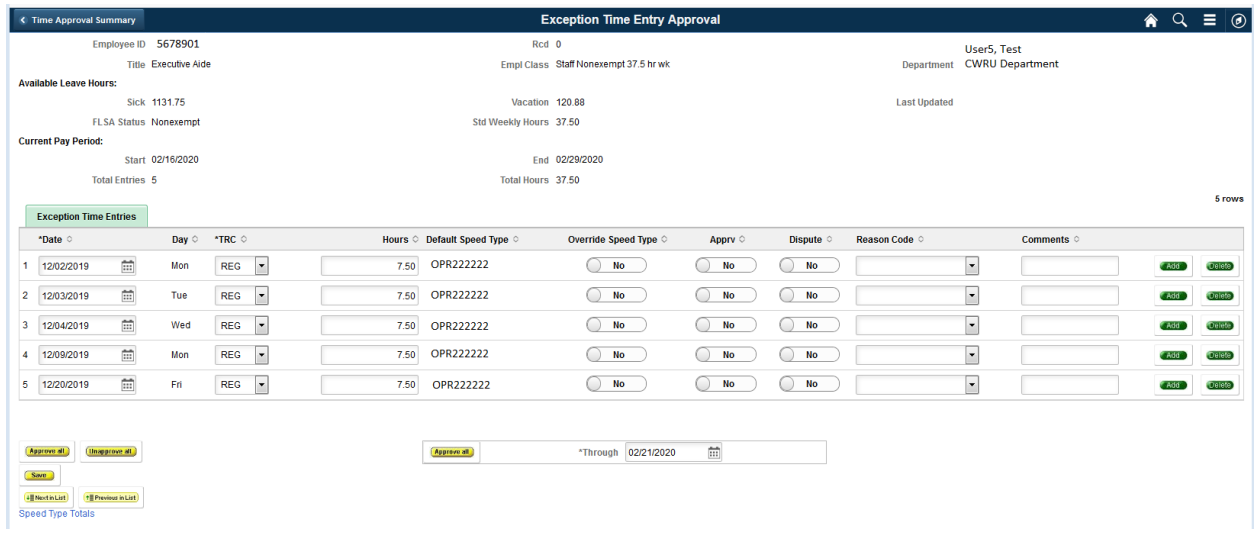

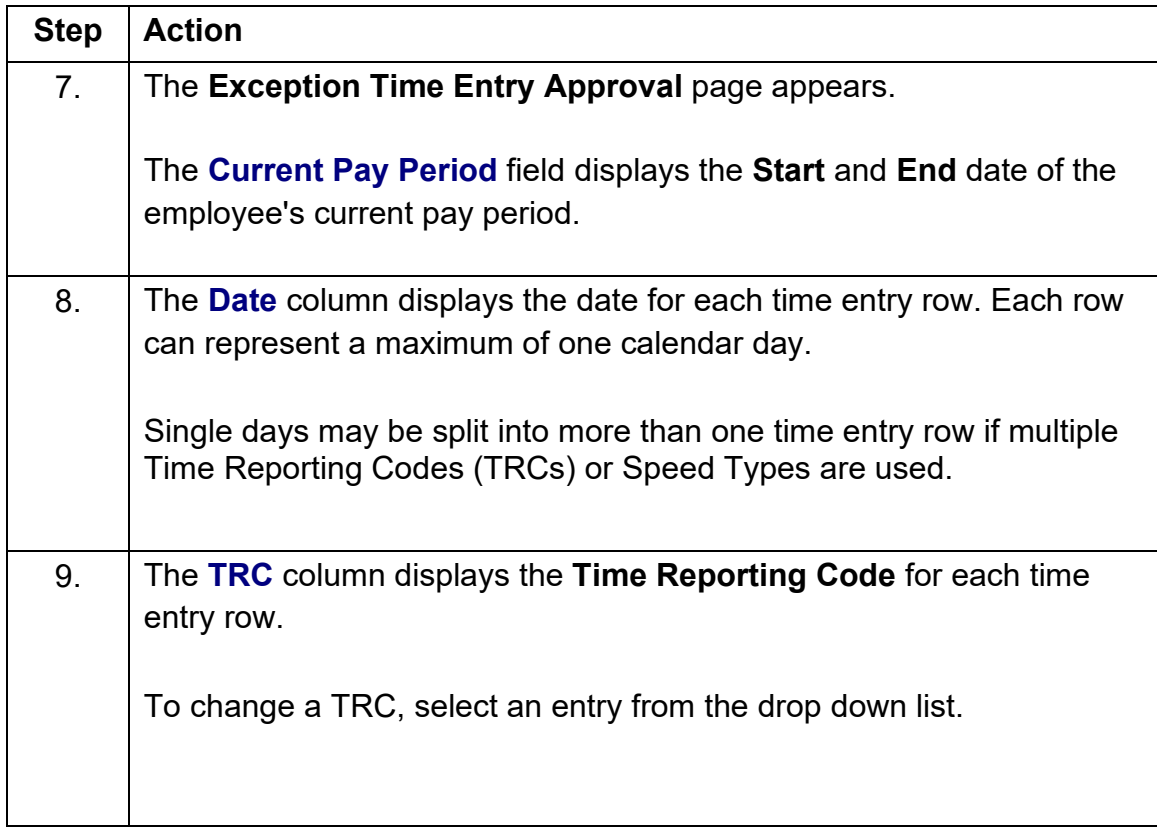

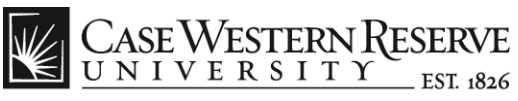

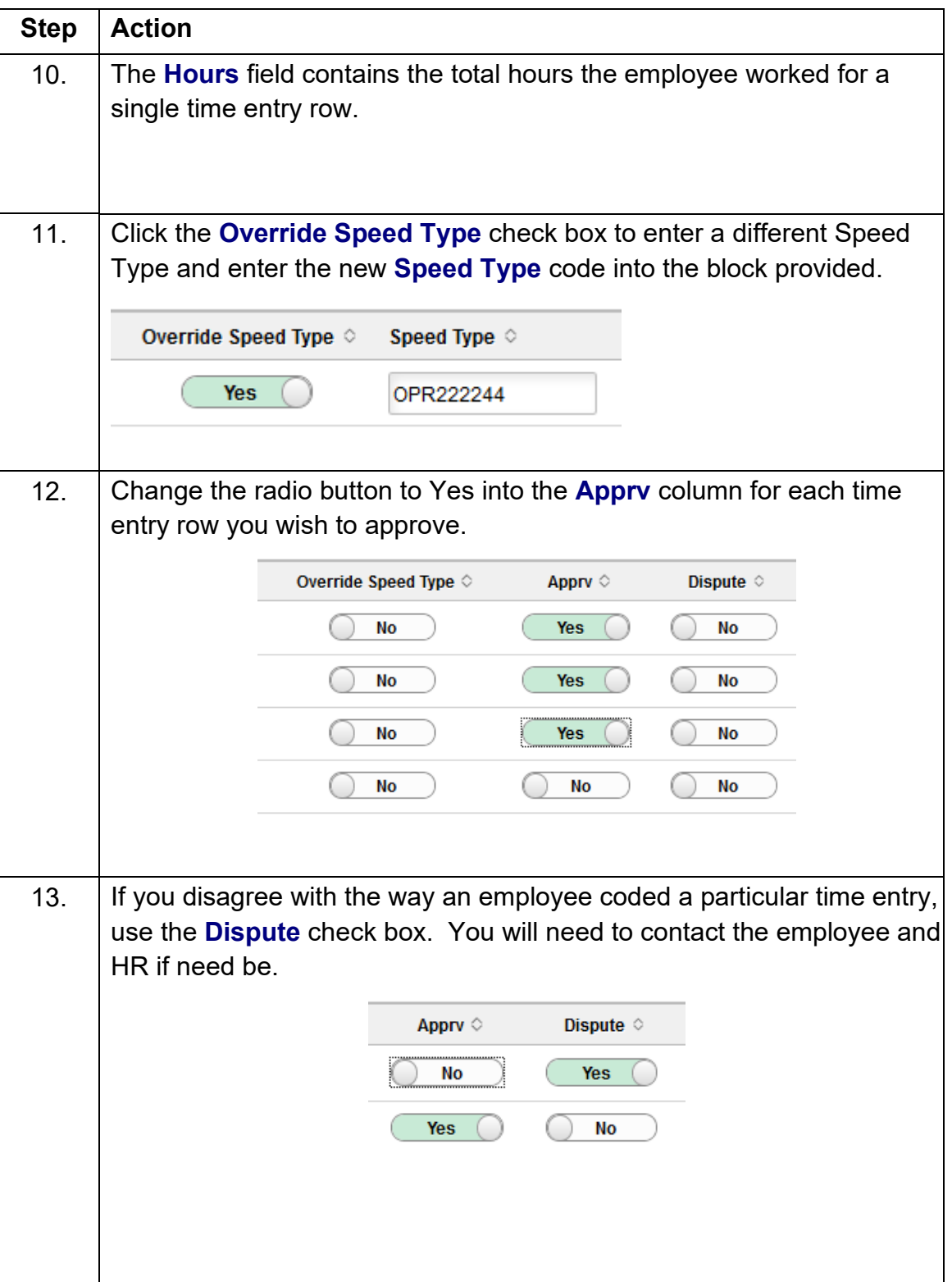

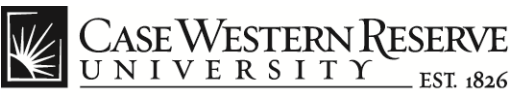

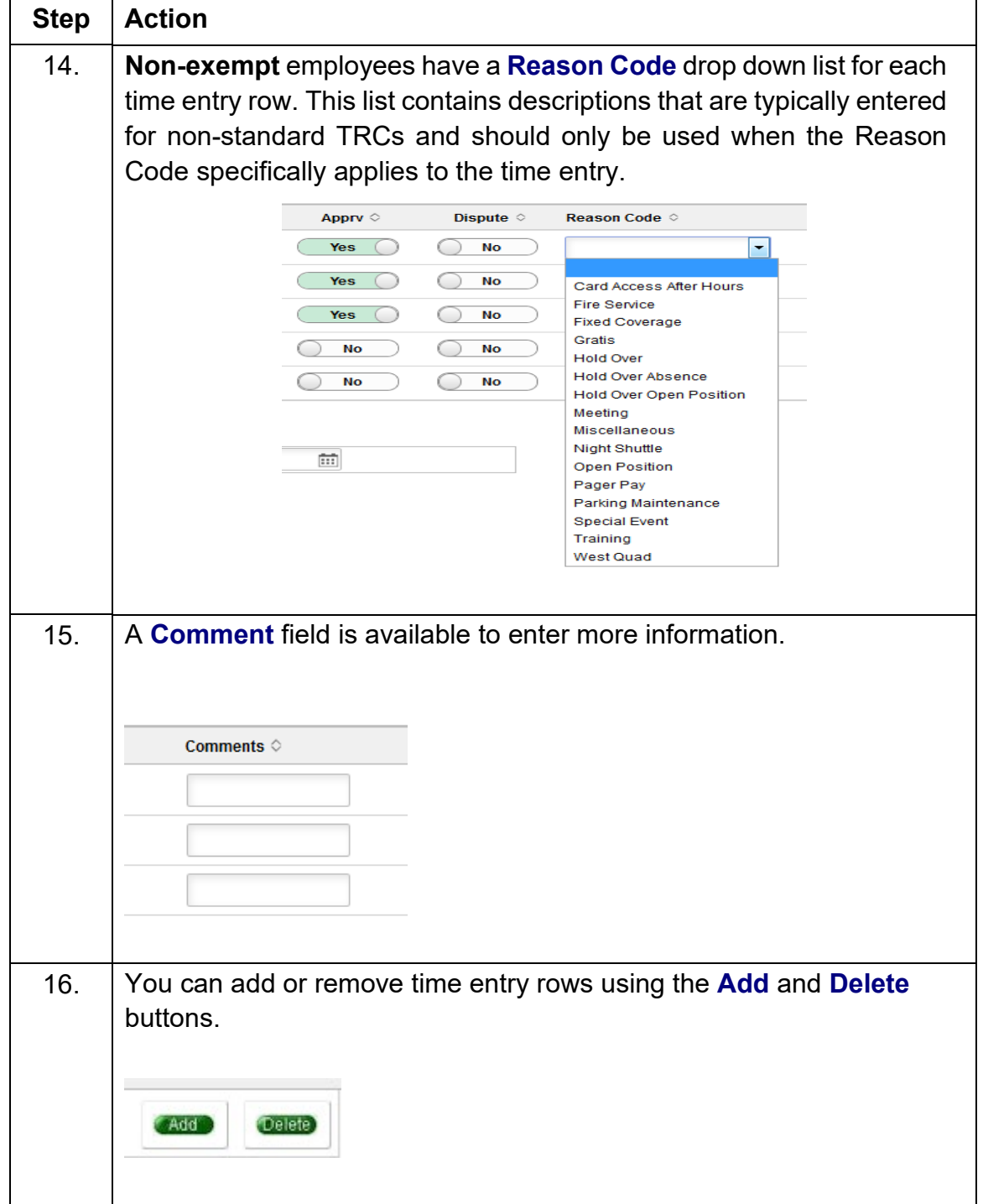

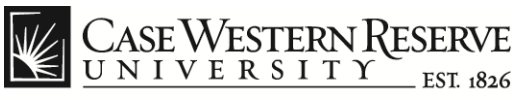

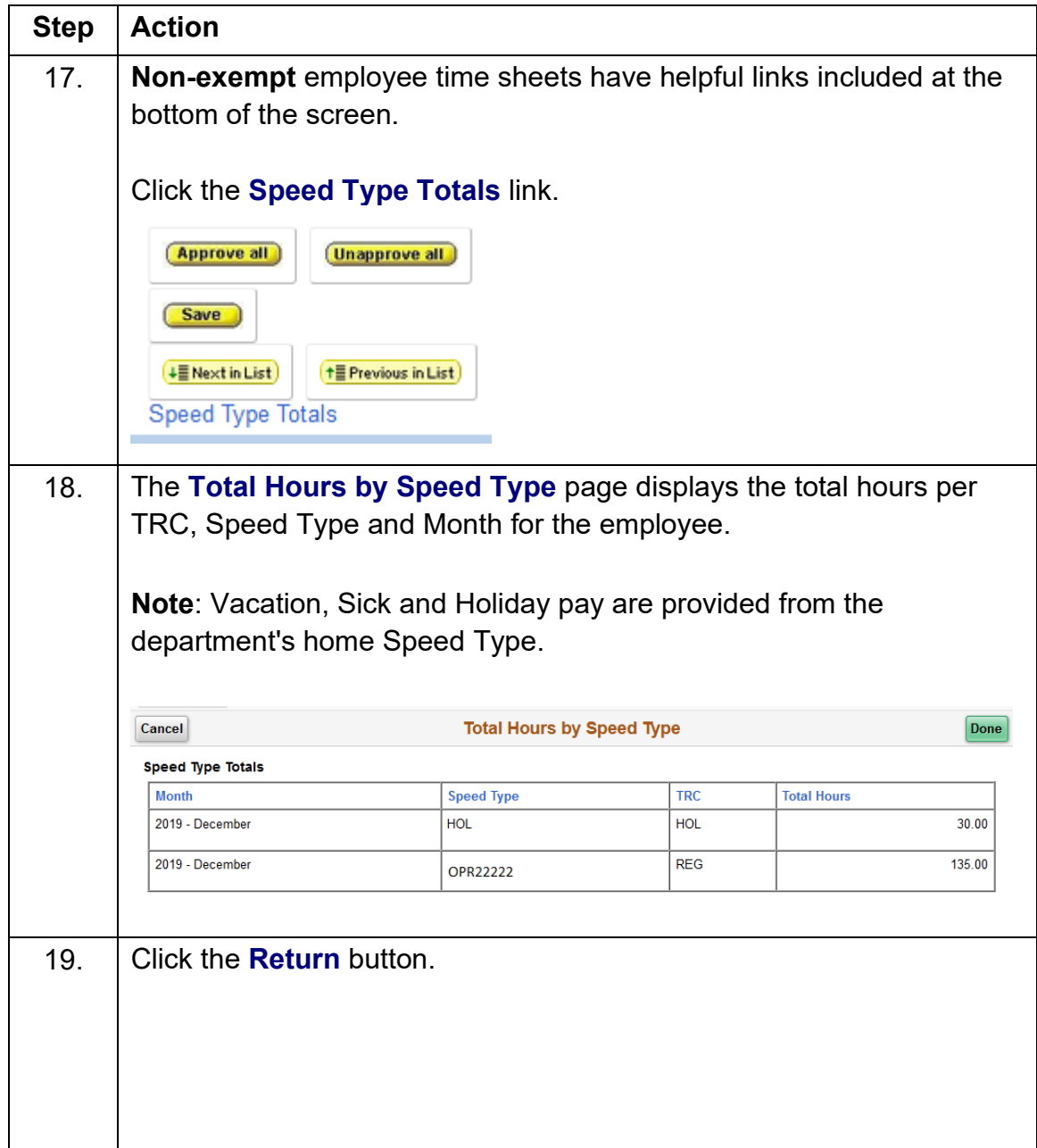

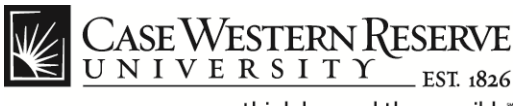

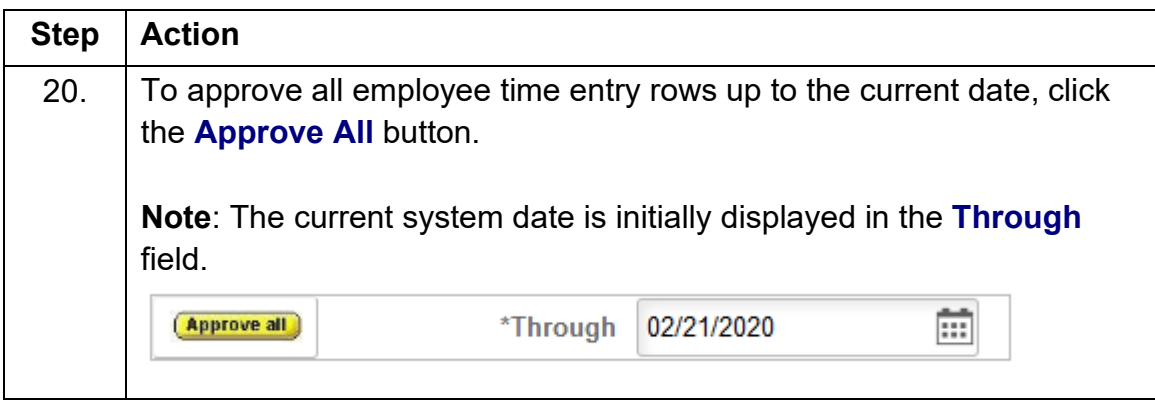

Payroll cut-off dates can be found at this link: *<http://www.case.edu/controller/>*

Time entry must be completed and approved by the appropriate cut-off dates.

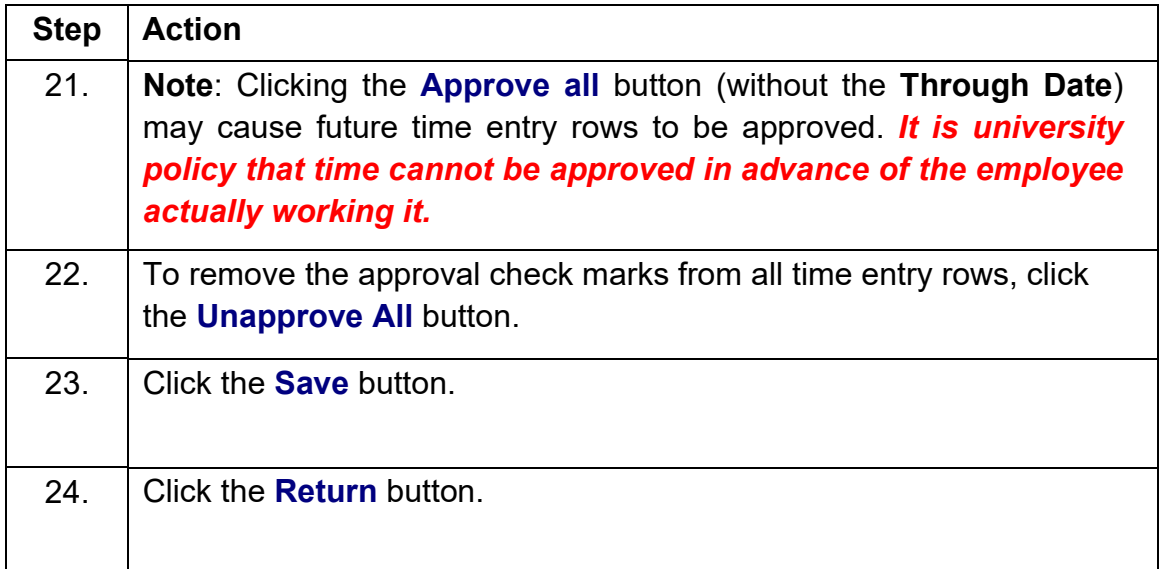

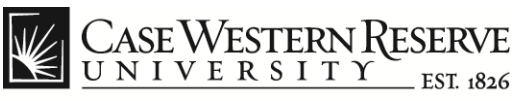

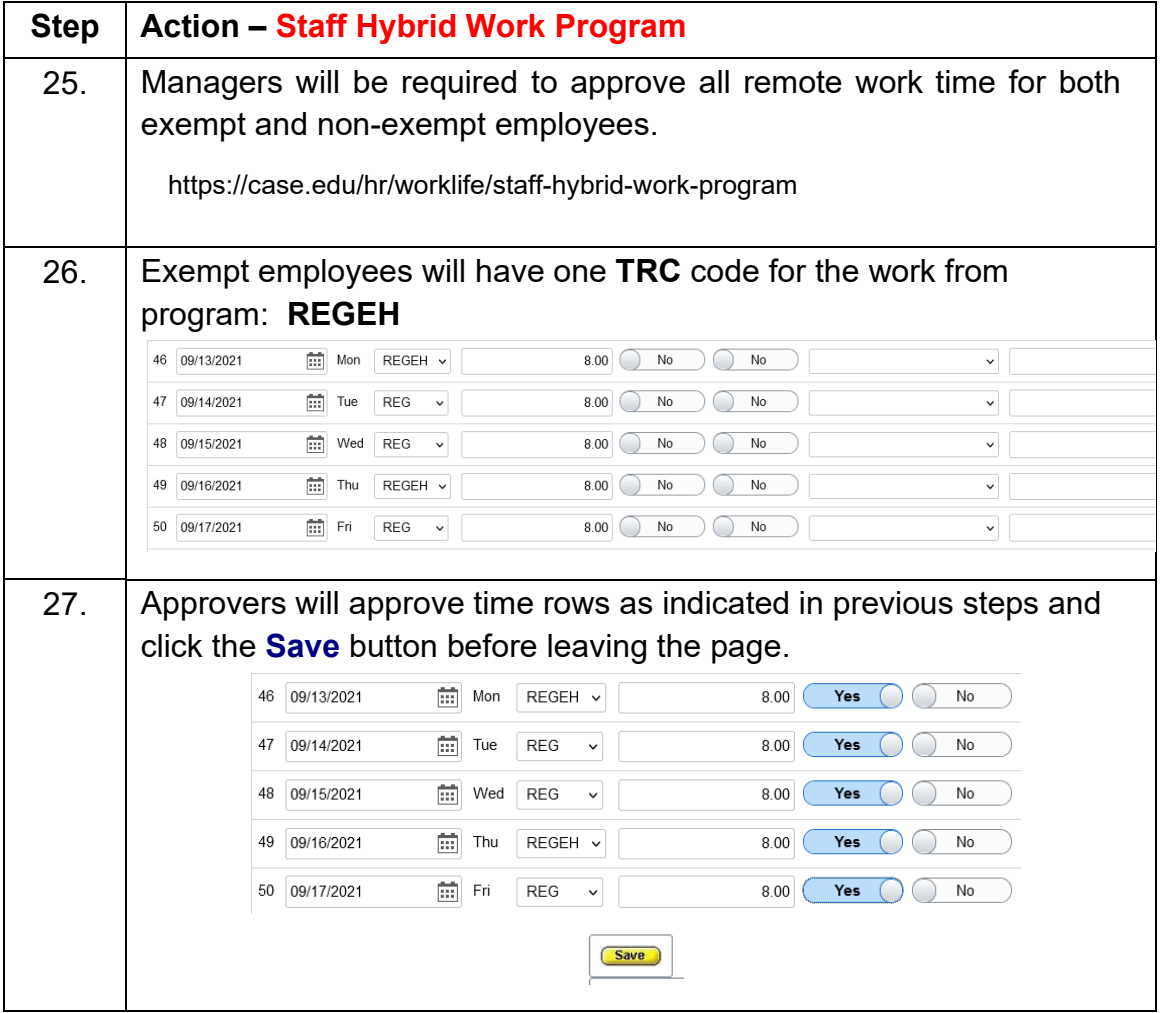

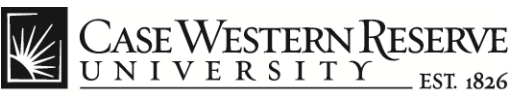

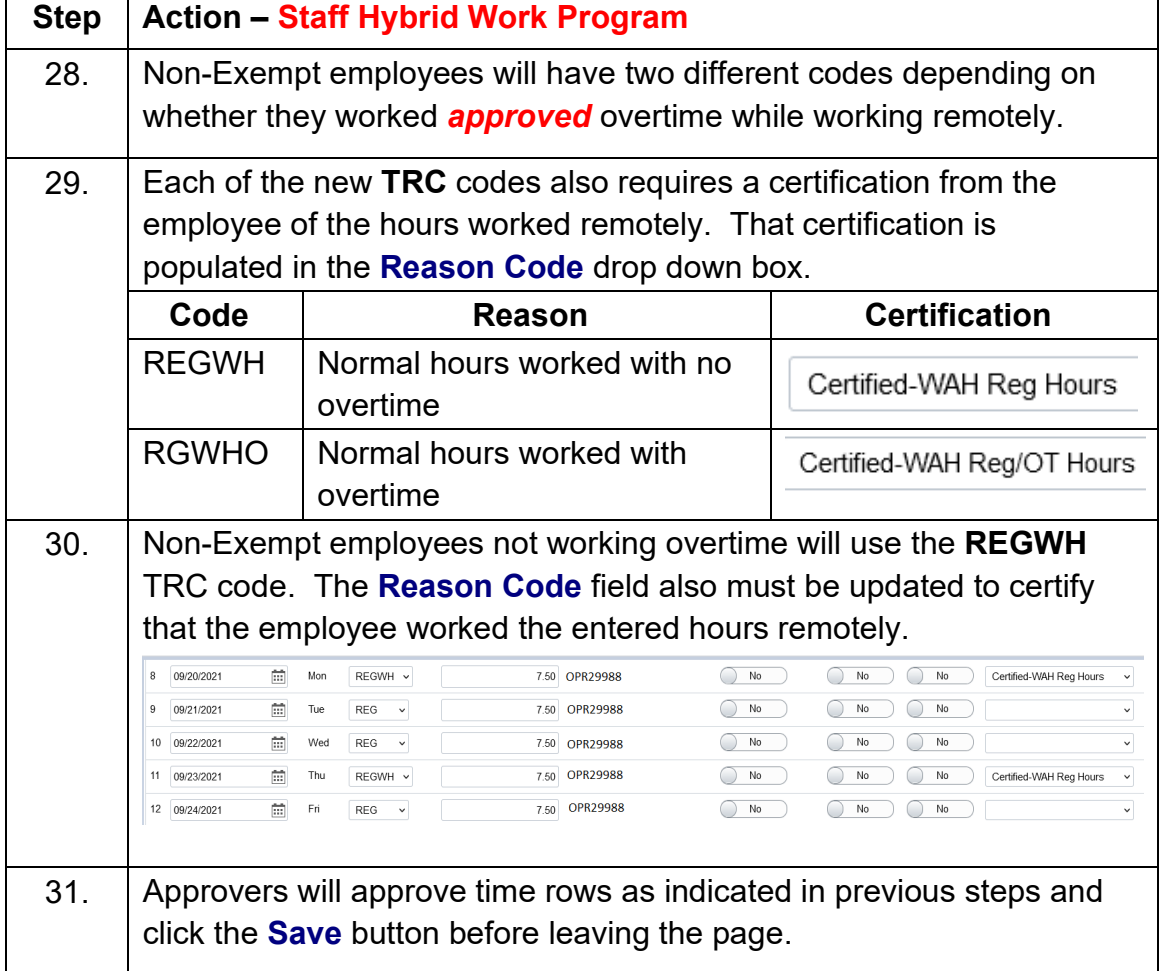

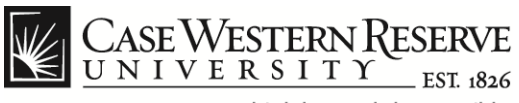

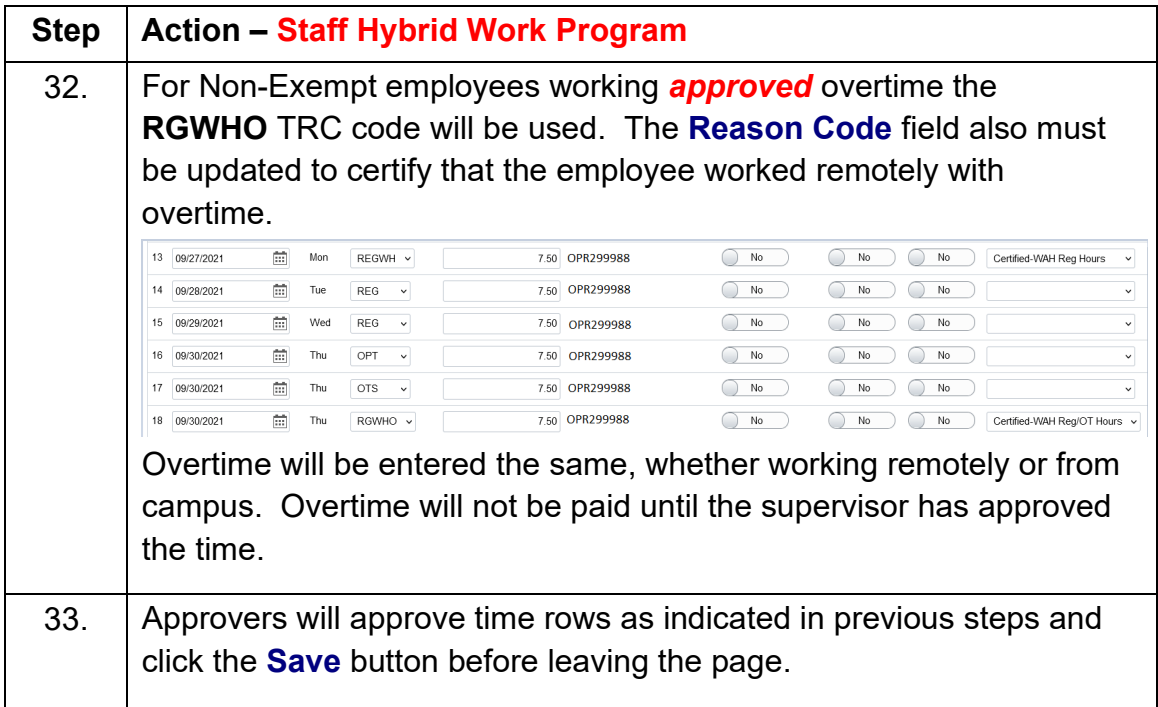

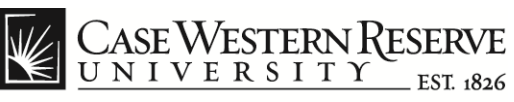

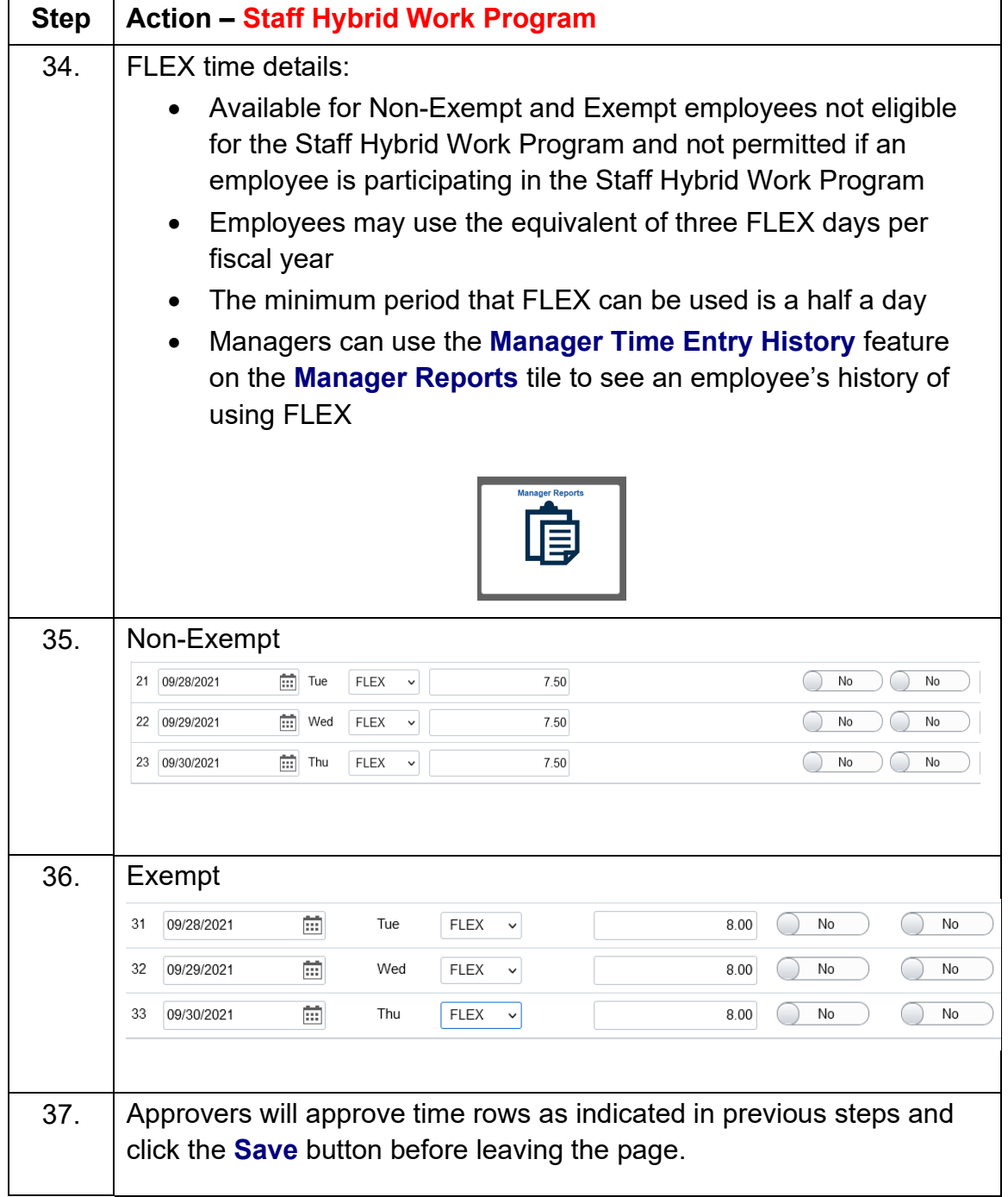